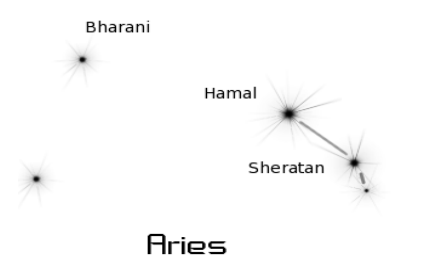

### a(ccessory)g(enome) MLST from loci to alleles

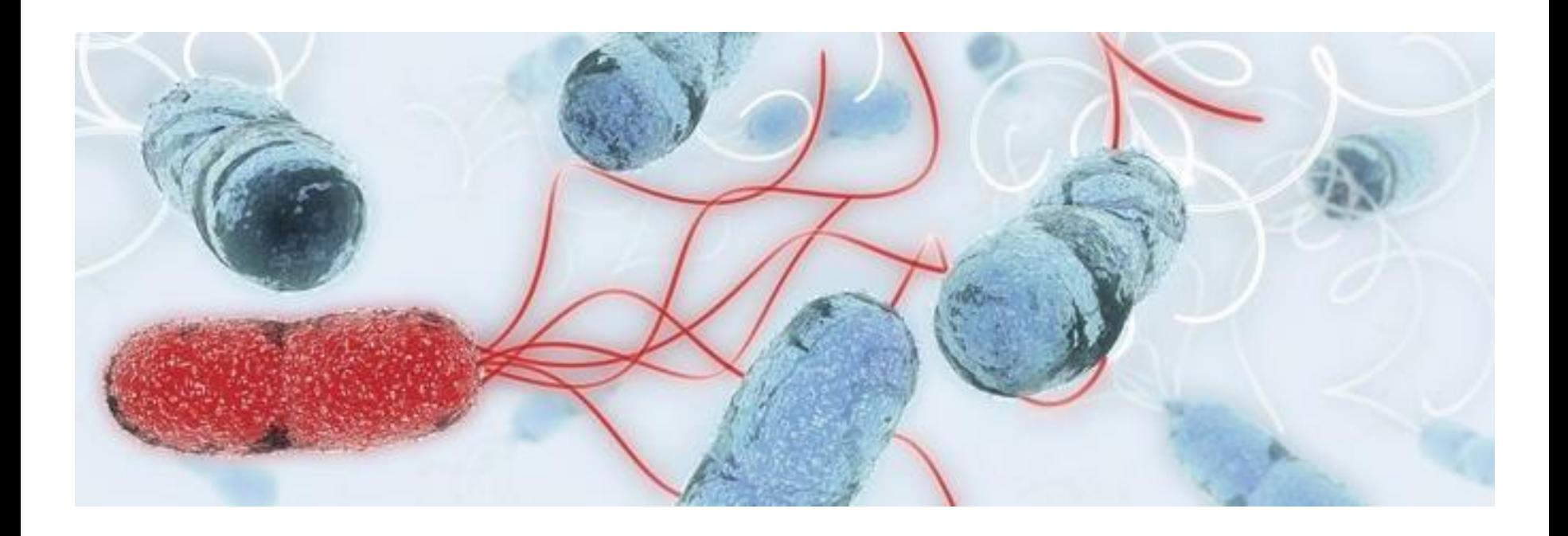

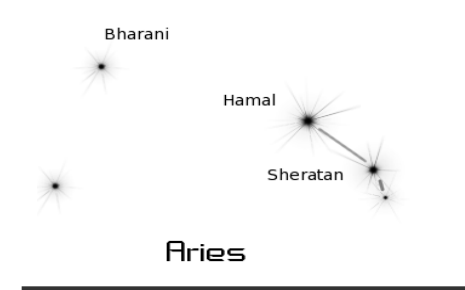

## Before Starting

Why (ML) Sequence Typing? (instead of sequences)

data portability data sharing (string profiles) independent by platform simple comparison algorythms

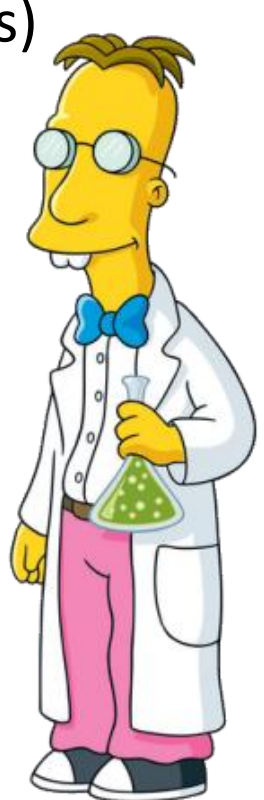

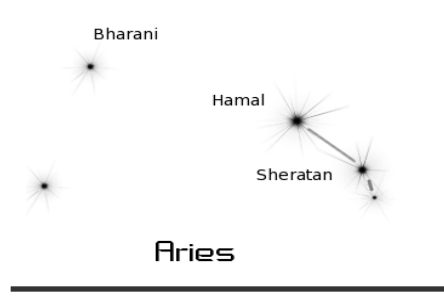

## Current Solutions

### **MLST (7 loci)**

 *adv*: large db, few data, universally fed *con*: could not be enough discriminative does not provide particular functional information

#### **cgMLST (core genome)**

 *adv*: discriminative, can give functional information *con*: dependent by platform and assembly static schema or dynamic? not adequate for organisms with large or variable accessory genome

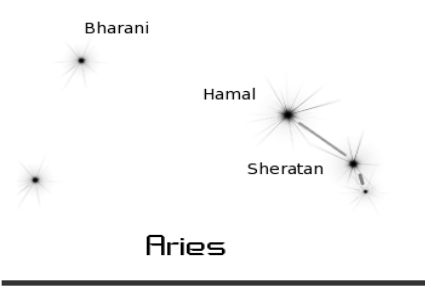

# Our Approach, agMLST

#### **Focusing on ACCESSORY genome**

before in Hrevap it can give insights in close related strains (discriminative) it can provide functional information it could be more curated since it receives attention from scientific community

#### **agMLST**

a couple of tools to invesigate it and to convert it into alleles

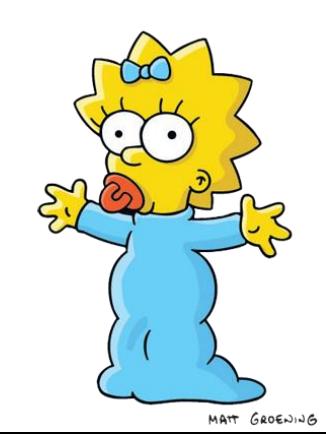

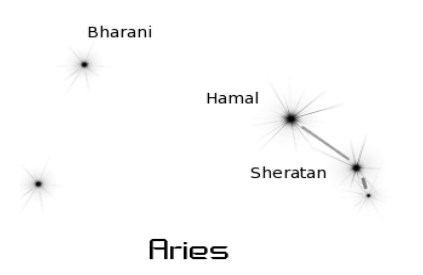

# The agMLST core: the database

MLST approaches work well only if they have a good DB behind… It represents the core of the method and its value

#### Our DB contains 79 loci over a total of 879 alleles

1-144 alleles per locus (Avg: 11) alleles len 117-9672 (Avg: 1716) **Manually Curated!!!** 

**;-) Thanks Valeria!!!** 

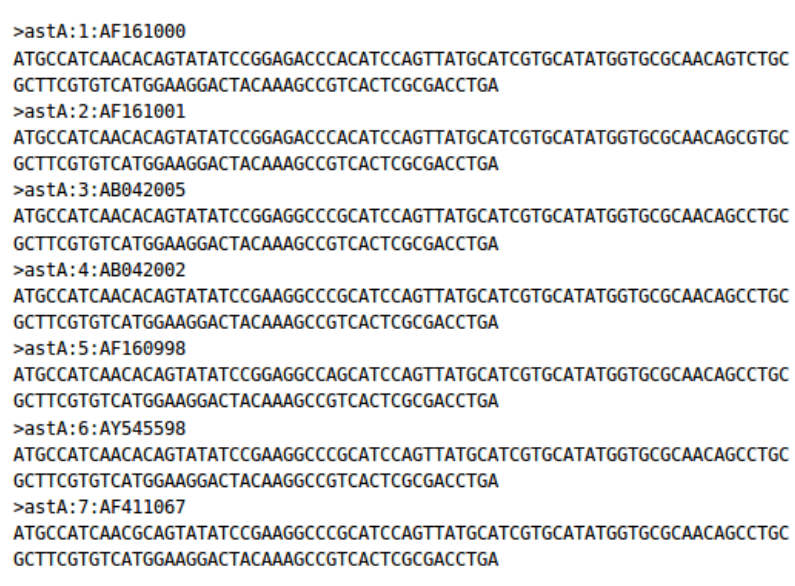

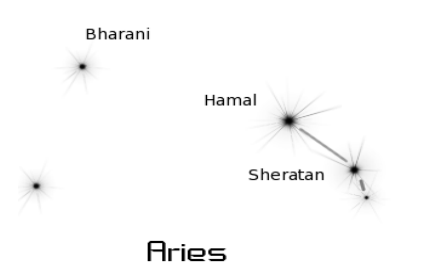

## Alleles Conversion Strategies

How to convert Sequences to strings…

### Already Existing tools: on line tools (pubmlst) **SRST2** *Commercial solutions*

Our solutions: agMLST by reads agMLST by assembly

#### **E** coli typing

---MLST---

agMLST by Assembly

agMLST by Mapping

Concatenate agMLST profiles

**SRST2 Custom DB** 

SRST2 7 loci

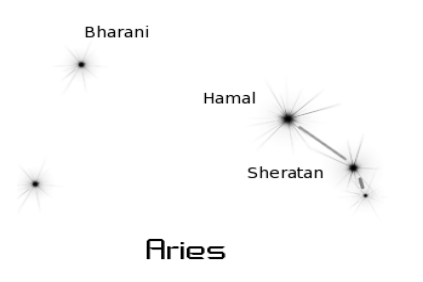

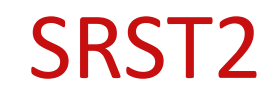

Inouve et al. Genome Medicine 2014, 6:90 http://genomemedicine.com/content/6/11/90

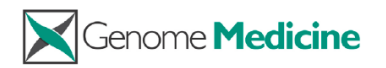

#### It derives *traditional* MLST from reads

#### **SOFTWARE**

**Open Access** 

#### It also accepts custom DBs

Michael Inouye<sup>1,2</sup>, Harriet Dashnow<sup>3,4</sup>, Lesley-Ann Raven<sup>1</sup>, Mark B Schultz<sup>3</sup>, Bernard J Pope<sup>4,5</sup>, Takehiro Tomita<sup>2,6</sup>, Justin Zobel<sup>5</sup> and Kathryn E Holt<sup>3\*</sup>

SRST2: Rapid genomic surveillance for public

health and hospital microbiology labs

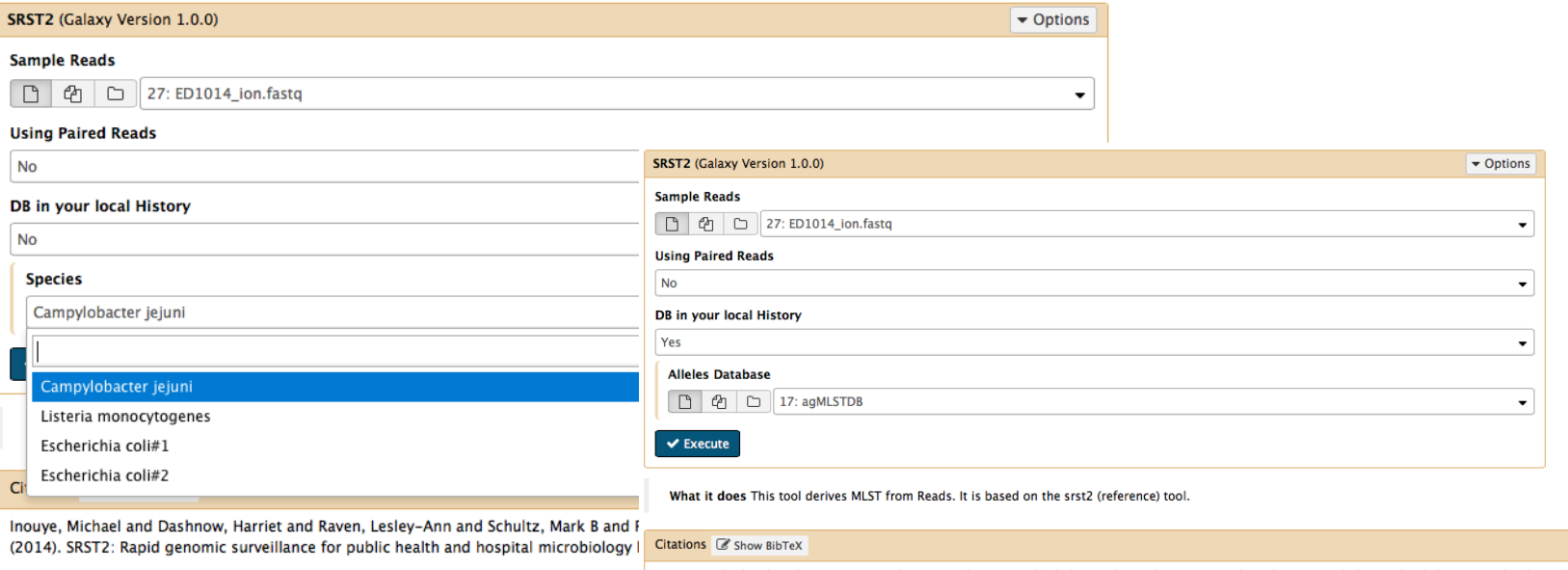

Inouye, Michael and Dashnow, Harriet and Raven, Lesley-Ann and Schultz, Mark B and Pope, Bernard J and Tomita, Takehiro and Zobel, Justin and Holt, Kathryn E (2014). SRST2: Rapid genomic surveillance for public health and hospital microbiology labs. In Genome Med, 6 (11). [doi:10.1186/s13073-014-0090-6][Link]

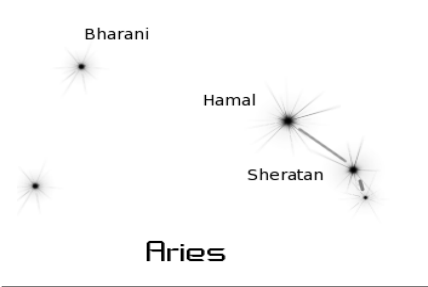

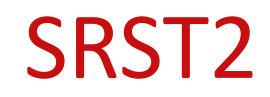

#### It returns an array of allels (*the classical 7 loci schema*) It includes: snps, indels, coverage, alternative allele frequency

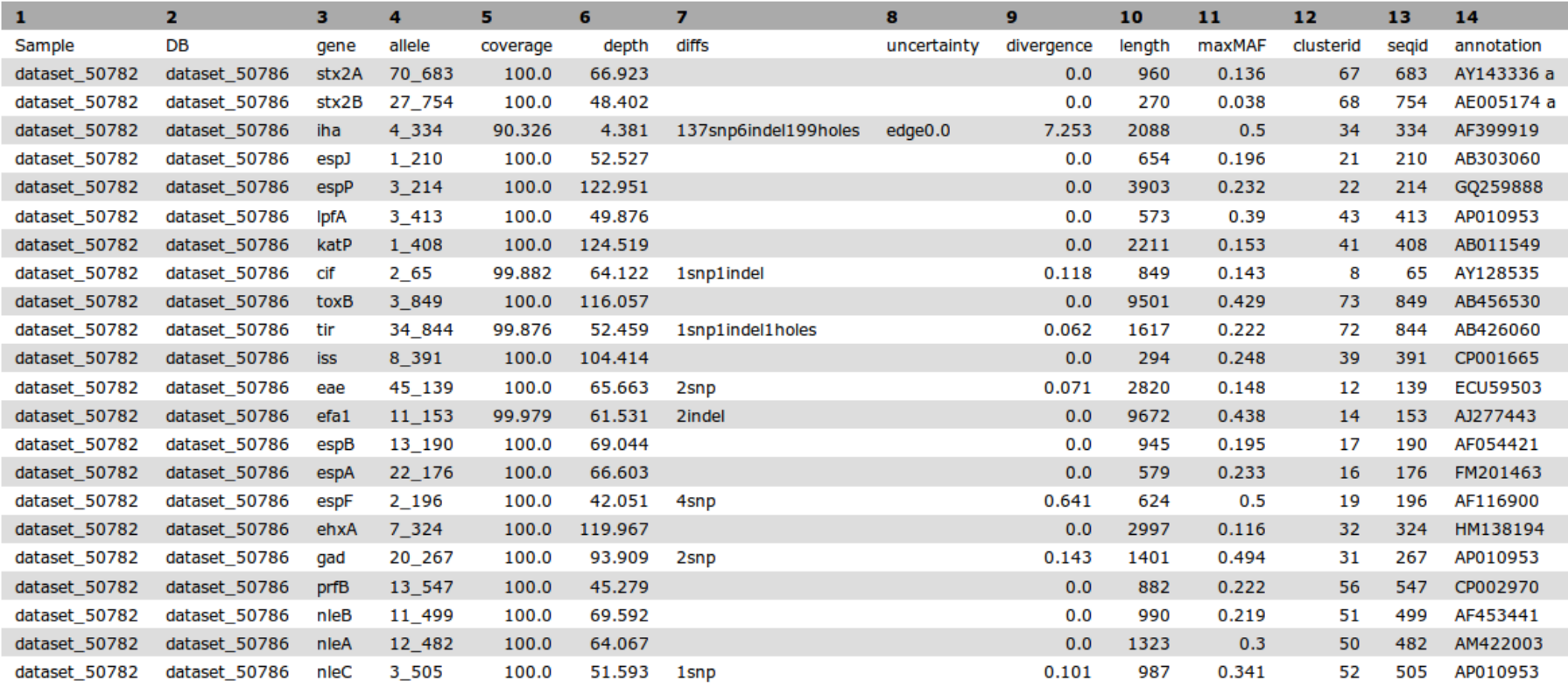

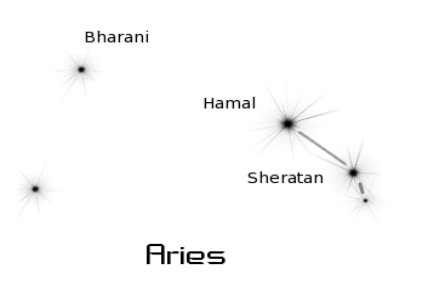

# Our agMLST implementation

Two different strategies: by mapping, by assembling

Both of them based on three steps: 1) format DB 2) aligning / assembly 3) scoring**E** coli typing

---MLST---

agMLST by Assembly

agMLST by Mapping

Concatenate agMLST profiles

**SRST2 Custom DB** 

SRST2 7 loci

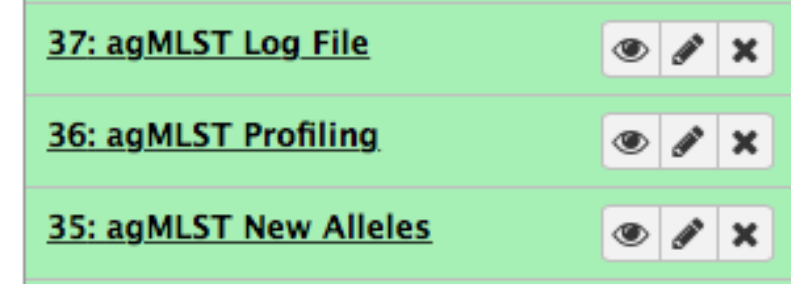

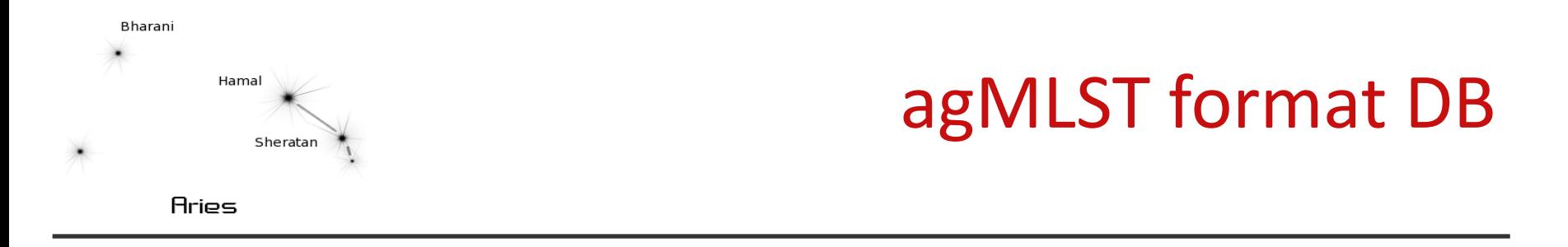

To guarantee compatibily with SRST2, headers of custom fasta files in the format Locus/allele are converted in:

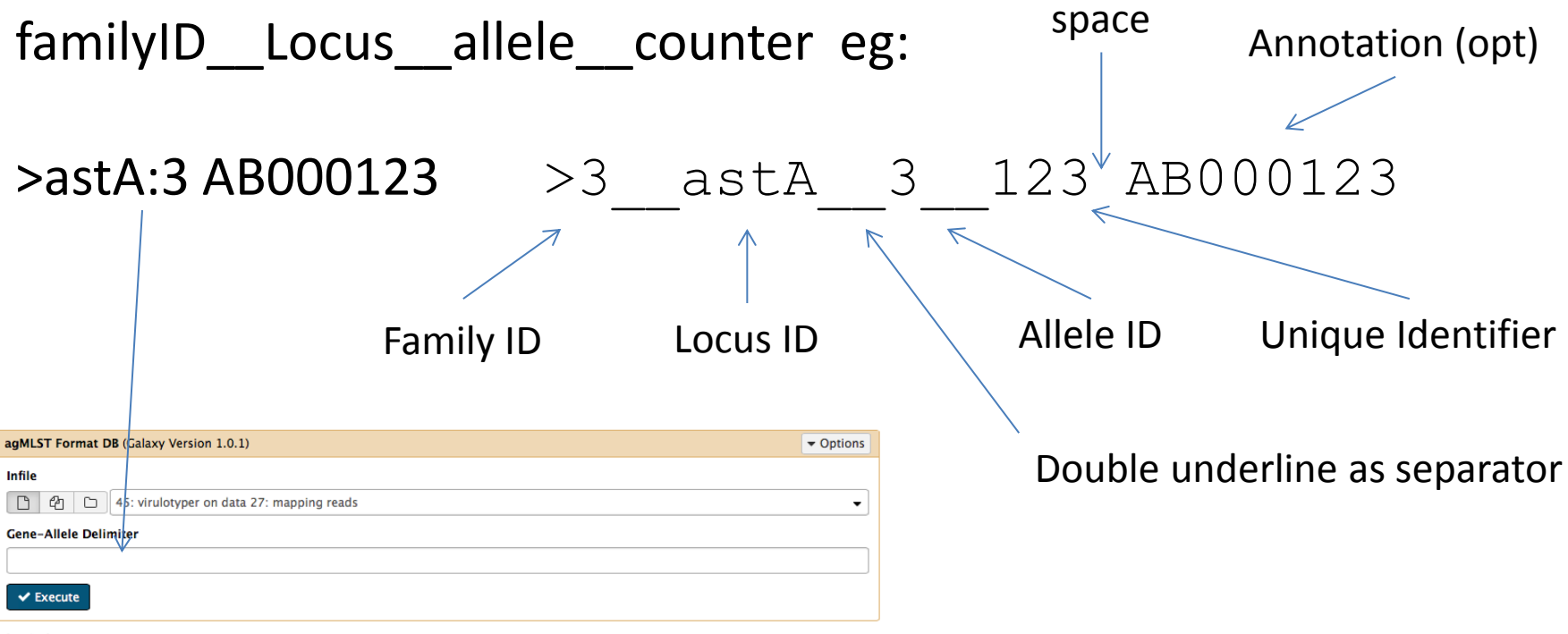

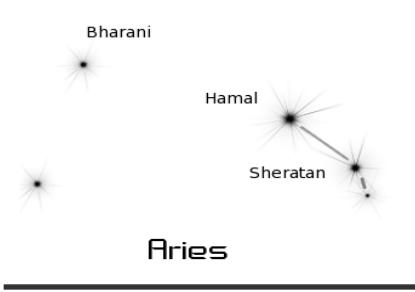

# Why Two agMLST tools?

#### By Contigs/Draft:

you can have draft but not reads…

 assemblies are easy to share independent by platform

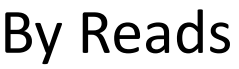

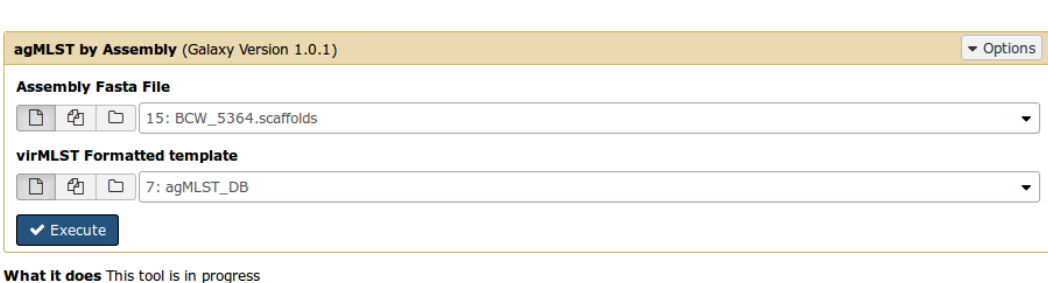

# if you have reads you can assembly them, but you wouldn't

comparison of performances with exhisting tools

partially assembled genes?

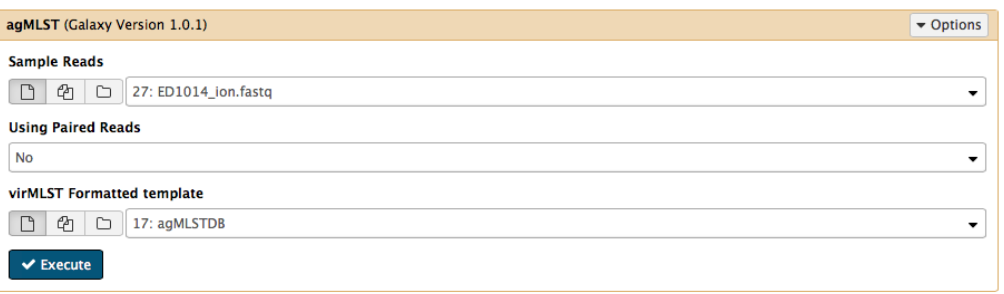

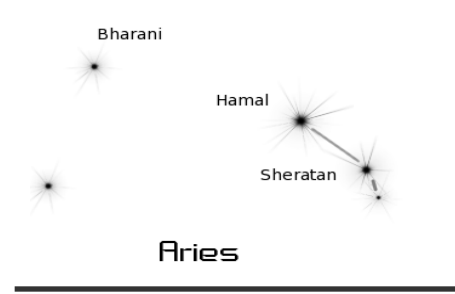

# agMLST, how does it work?

By Contigs/Draft: DB blasted against assembly hits are ranked best matches are compared to the DB for new alleles discovery

By Reads reads are aligned against all alleles consensus are generated and ranked best consensus is compared to the DB for new alleles discovery

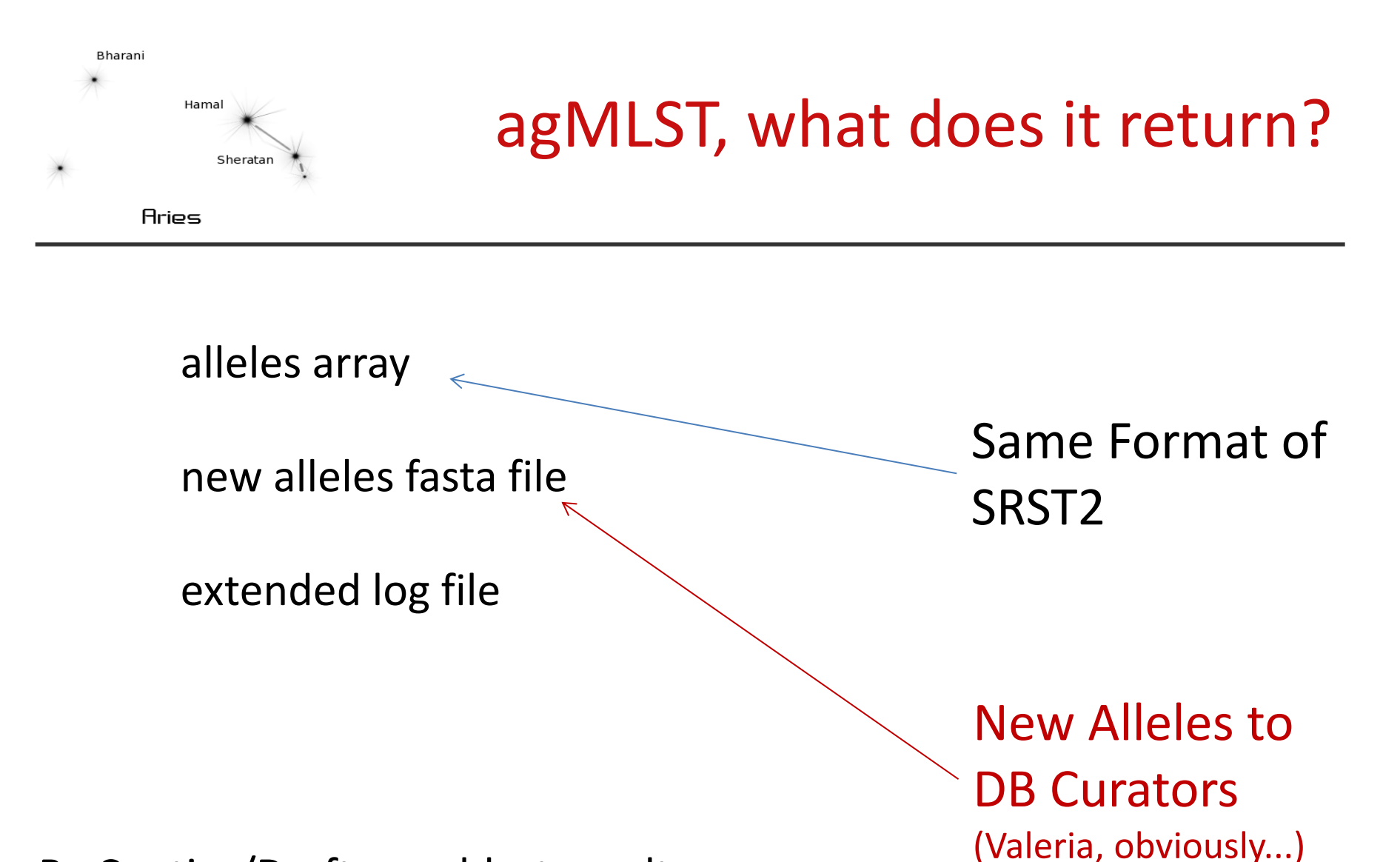

By Contigs/Draft: raw blast results By Reads: raw align file (pileup/bam)

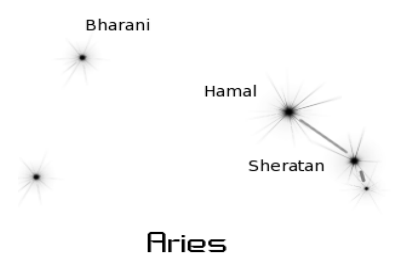

## agMLST, what does it return?

#### **Profiles, they can be easily concatenated and clustered**

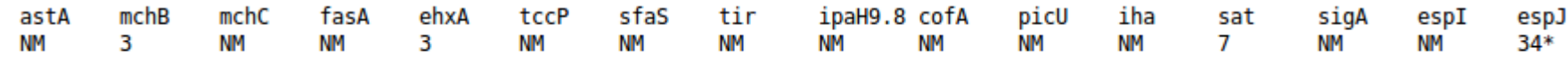

# agMLST Alleles Pipeline on /clusterfs/galaxy/galaxy-dist/database/files/050/dataset 50925.dat Contigs File 

# Running blast... Locus: nleC New Allele! closest: 3 Alianed: 987 Identity: 99.59 Mismatches: 4 Gaps: 0  $locus : nleB$ Allele: 11 New Allele! closest: 2 Alianed: 849 Identity: 99.88 Mismatches: 0 Locus : cif Gaps: 1 Locus : prfB Allele: 13 Allele: 1 Locus : espJ Allele: 8 Locus : iss Allele: 70 Locus: stx2A Allele: 27 Locus : stx2B lpfA Allele: 3 Locus : New Allele! closest: 45 Identity: 99.93 Mismatches: eae Aligned: 2820 Locus : Gaps: Allele: 7 Locus : ehxA New Allele! closest: 34 Aligned: 1617 Identity: 99.88 Mismatches: 2 Locus : tir Gaps: 0 Locus : katP Allele: 1 Locus : espF Allele: 2 Allele: 22 Locus : espA espP Allele: 1 Locus : efa1 Allele: 11 Locus : espB Allele: 13 Locus : Locus -11 toxB Allele: 3

#### **Log File - Description**

#### **New Alleles**

>tir NewAllele closeTo 34 ATGCCTATTGGTAATCTTGGCCACAATCCCAATGTGAGAGCTTTAATTCCACCTGCACCGCCATTACCTTCACAAACCGACGGTGCAGGAGGTGCCCGTA ATCAGCTCATTAACTCAAATGGCCCGATGGGGTCTCGTTTGCTATTTACGCCTATAAGGAATTCTGTTGCTGATGCTGCTGATTCTCGTGCCAGTGATAT TCCCGGACTTCCTACAAATCCACTGCGCTTTGCTGCGTCCGAGGTATCTTTGCATGGTGCGCTTGAAGTTCTTCATGATAAAGGGGGGCTTGATACTCTT AACTCTGCTATTGGATCTTCGTTATTCCGTGTTGAAACTCGGGATGATGGCAGCCATGTTGCTATCGGGCAAAAAAATGGCCTCGAGACCACTGTTGTTT TAAGTGAGCAAGAGTTTTCTAGCTTACAGTCCCTTGATCCTGAAGGTAAAAACAAATTTGTATTTACTGGAGGCCGCGGTGGCGCAGGCCATGCTATGCT CACGETTGCTTCAGATATCGCCGAAGCCCGTCAGAGGATAATTAGATAAATTAGAACCAAAGGATACAAAGGAGGAGGAGGAGGAGGATCCAAATAGT GGCGAGGAAAAATCATTGAAATTCATACCTCAACCTCAACTTCTAGCCTCCGTGCAGATCCTAAACTTTGGTTGTCATTGGGGACTATTGCTGCAGGTC TGATAGGGATGGCTGCACGGGGATTGCACAGGCTGTTGCGTTGACTCCAGAGCCGGATGACCCAATCACTGCCGACCCTGATGCTGCAGCAAACACAGC GAACTAAAAGATGATGTTGTTGCGCAAATAGCAGAACAAGCTAAAGCGGGGGGTGAACAGGCCAGACAGGAAGCTATTGAAAGTAATTCTCAGGCGCAGC AAAAATATGATGAACAGCATGCTAAACGCGAACAGGAAATGTCTCTTTCATCGGGGGTTGGCTACGGTATTAGTGGTGCGCTGATTCTTGGCGGGGGAAT TCTGCGCAGGGCAATACTGACACAAGTGGGCCAGAAGAGTCCCCGGCGAGCAGACGTAATTCGAATGCCAGCCTCGCATCGAACGGGTCTGACACCTCCA GCACGGGCACGGTAGAGAATCCGTATGCTGACGTTGGAATGCCCAGAAATGATTCACTGGCTCGCATTTCAGAGGAACCTATTTATGATGAGGTCGCTGC AGATCCTAATTATAGCGTCATTCAACATTTTTCAGGGAACAGCCCAGTTACCGGAAGGTTAGTGGGAACCCCAGGGCAAGGTATCCAAAGTACTTATGCG CCGCACGTTTCGTTTAA

>eae NewAllele closeTo 45

ATGATTACTCATGGTTTTTATGCCCGGACCCGGCACAAGCATAAGCTAAAAAAACATTTATTATGCTTAGTGCTGGTTTAGGATTGTTTTTTATGTTA ACCAGAATTCATTTGCAAATGGTGAAAATTATTTTAAATTGAGTTCAGATTCAAAACTGTTAACTCAAAATGCCGCTCAGGATCGCCTTTTTTATACGTT AAAAACAGGTGAAACTGTTGCCAATATTTCTAAATCACGGGTATCAGTTTATCGGTAATTTGGTCACTGAATAAACATTTATACAGTTCCGAAAGCGAA ACAACAGGCCGCGAGCCTTGGTAGCCAGCTCCAGTCGCGCTCACTGAACGGCGATTACGCGAAAGATACCGCTCTTGGTATGGCCAGCAGGCTTCG TCACAGTTGCAGGCCTGGTTACAACATTATGGAACGGCAGAGGTTAATCTGCAGAGTGGTAATAACTTTGACGGTAGTTCACTGGACTTCTTATTACCGT TCTATGATTCCGAAAACATGCTGGCATTTGGTCAGGTCGGTGCGCGTTACATTGACTCCCGCTTTACGGCAAATTTAGGTGCTGGCCAGCGTTTTTTCCT TCCTGAAAATATGTTGGGCTATAACGTCTTCATTGATCAGGATTTTTCTGGTGATAATACCCGTTTAGGTATTGGTGGCGAATACTGGCGAGACTATTTC TTAATGGCTATTTACCATCATATCCGGCATTAGGCGCCAAACTGATGTACGAACAGTATTATGGTGATAATGTTGCTTTGTTTAATTCCGATAAGTTGCA GTCGAATCCTGGCGCGGCGACCGTTGGTGTAAACTACACTCCGATTCCTCTGGTGACGATGGGGATCGATTACCGTCATGGTACGGGTAATGAAAATGAT CTCCTTTACTCAATGCAGTTCCGTTATCAGTTTGATAAACCGTGGTCTCAGCAAATCGAGCCACAGTATGTTAACGAGTTAAGAACATTATCGGGCAGCC CAGTACGCAGAAGATTCAATTGATCGTTAAGAGCAAATACGGTCTGGATCGTATCGTCTGGGATGATAGCGCATTACGCAGTCAGGGCGGTCAGATTCAG CATGGCGGAAGCCAAAGCGCACAAGACTACCAGGCTATTTTGCCTGCTTATGTGCAAGGCGGCAGCAATATTTATAAAGTGACCGCTCGCGCCTATGACC GAAATGGTAATAGTTCTAATAATGTACAGCTCACTATTACCGTTTTACCGAATGGGCAGGTTGTGGACCAGGTTGGGGTAACGGACTTTACGGCT6ATAA AACATCGGCTAAAGCGGATGGCATAGAAGCTATTACCTATACCGCGACGGTTAAAAAGAATGGTGTAGCTCAGGCTAATGTCCCTGTAACATTTAGTATT GTATCCGGGACTGCAACTCTTGGGGCAAATAGTGCCAGAACGGATGGTAACGGTAAGGCGACCGTAACGCTGAAGTCGGCTACGCCAGGACAGGTCGTCG TGTCTGCTAAAACCGCGGAGATGACTTCGCCACTTAATGCCAGCGCGGTTATATTTGTTGATCAAACCAAGGCCAGTATTACTGAGATTAAGGCTGATAA GATTTTGGGACCCTGAATAAGACTGAAGCAACAACAACCGATCAGAATGGTTATGCTACTGTAAAATTATCATCCAATACTCCTGGCAAGGCCATTGTTAGTG CAAAAGTGAGTGGAGTAGGTACAGAGTTAAGGCTACTACCGTTGAGTTTTTTGCCCCGTTGAGTATTGATGGTGATAAAGTGACCGTAATTGGTACTGG TATCACGGGGGCTCTGCCAAAGAACTGGTTACAGTATGGTCAGGTTAAGCTACAGGCAACAGGGGGCAATGGAAATACACATGGAAATCCAGTAATACT AAAATTGCTTCTGTTGATAACTCGGGAGTGATAACCTTAAATGAAAAAGGGAGTGCCACAATTACTGTAGTATCTGGTGATAATCAGAGTGCGACATACA CAATTAATGCACCGGGTAGTATTGTAATTGCTGTGGATAAAAATACTCGAGTTACGTATTTTGATGCCGAAAACAAATGTAAGACAAATAGCGCAAATTT AAACAATCCTCTTCTGAACAGTCATCAGGTGTATCAAGCACATATGATTTGGTTACGAAGAACCAGTTGATCAATGTTGGAGTAAACAATAAGAATGCTT TTTCTGTTTGTGTAAAATAA

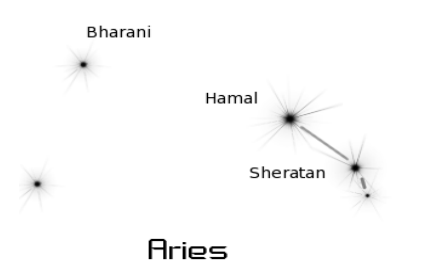

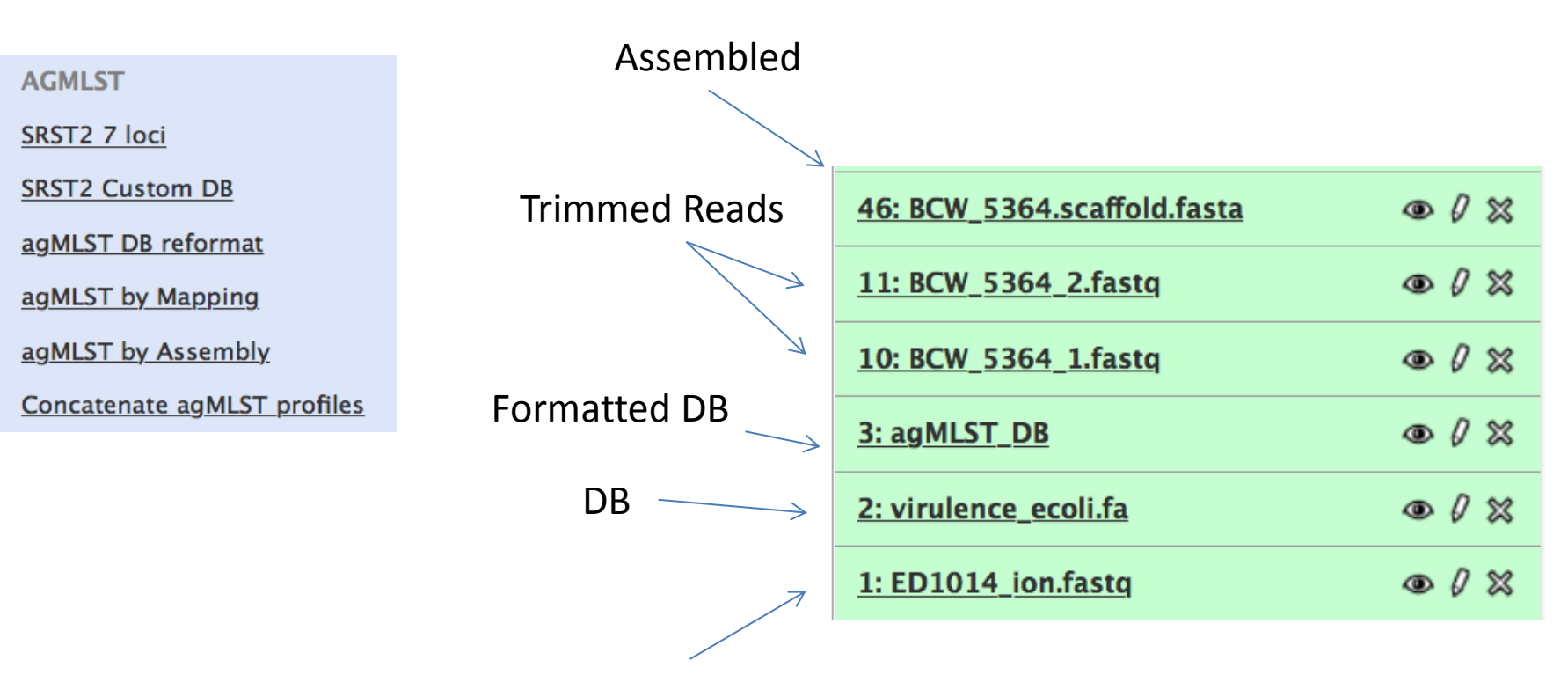

Trimmed Reads Ion

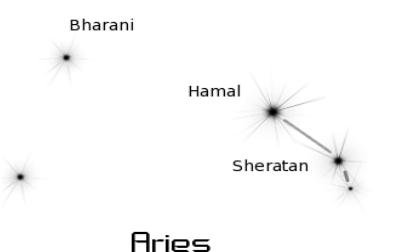

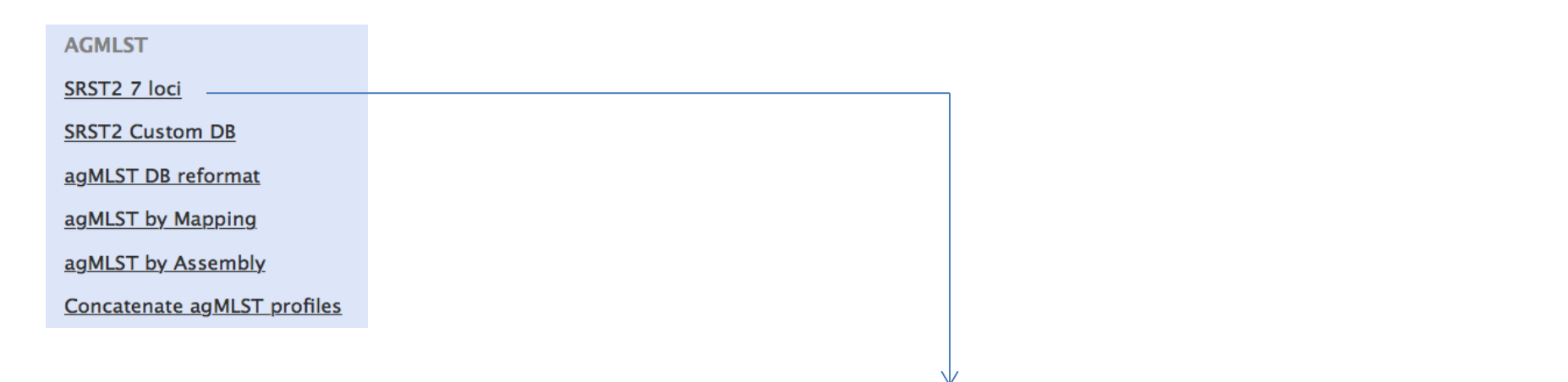

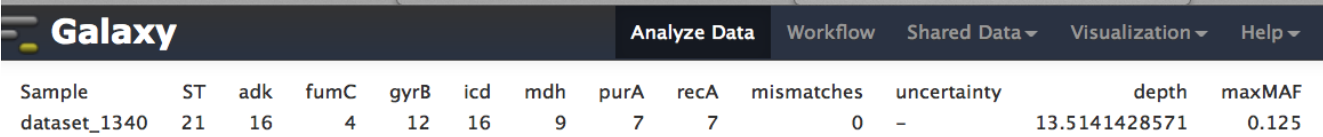

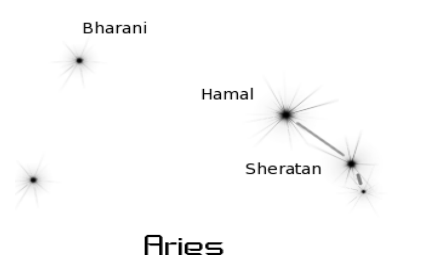

**AGMLST** 

SRST2 7 loci

**SRST2 Custom DB** 

agMLST DB reformat

agMLST by Mapping

agMLST by Assembly

Concatenate agMLST profiles

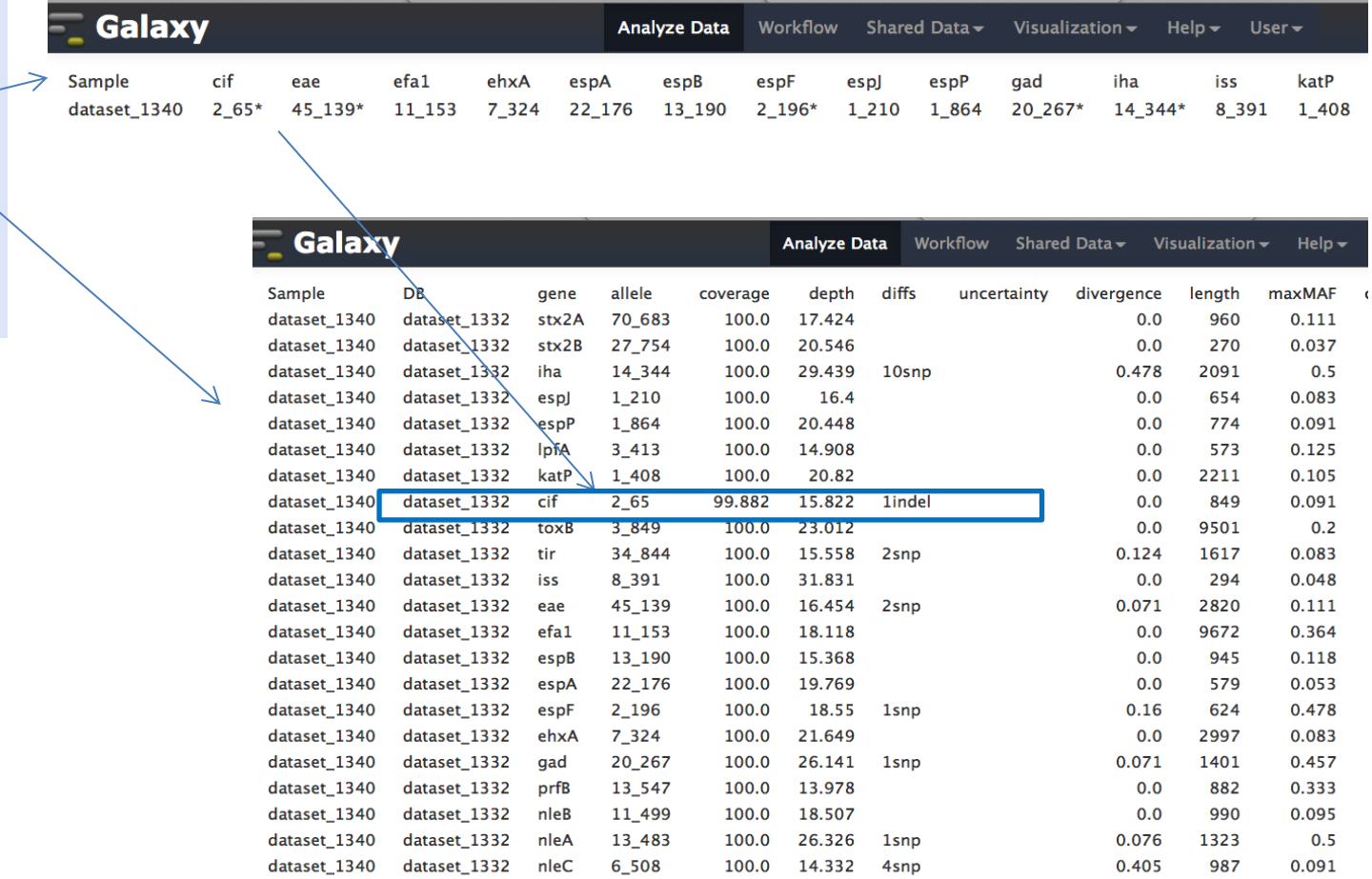

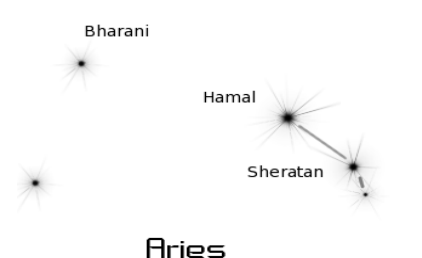

**AGMLST** 

SRST2 7 loci

**SRST2 Custom DB** 

agMLST DB reformat

agMLST by Mapping

agMLST by Assembly

Concatenate agMLST profiles

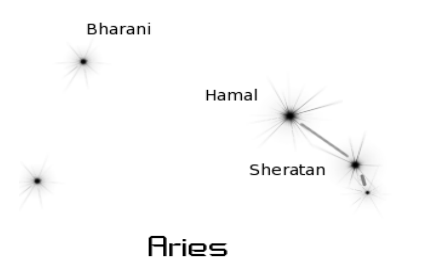

#### **AGMLST**

SRST2 7 loci

**SRST2 Custom DB** 

agMLST DB reformat

agMLST by Mapping

agMLST by Assembly

Concatenate agMLST profiles

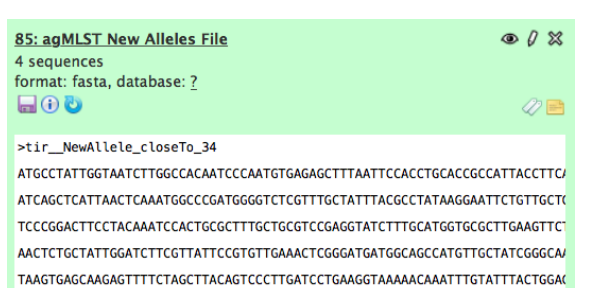

<u> Andreas Andreas and Andreas Andreas and Andreas and Andreas and Andreas and Andreas and Andreas and Andreas Andreas and Andreas Andreas and Andreas Andreas and Andreas and Andreas and Andreas and Andreas and Andreas Andr</u>

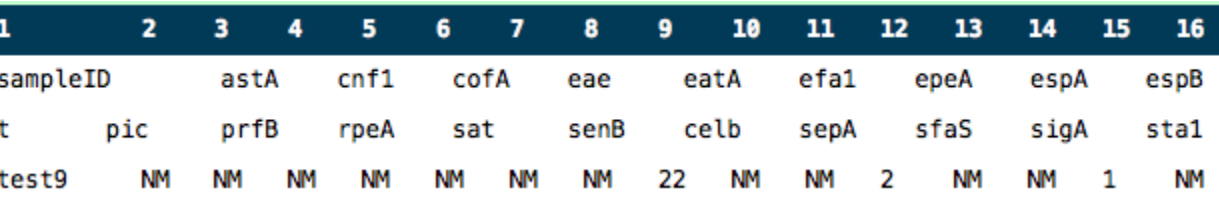

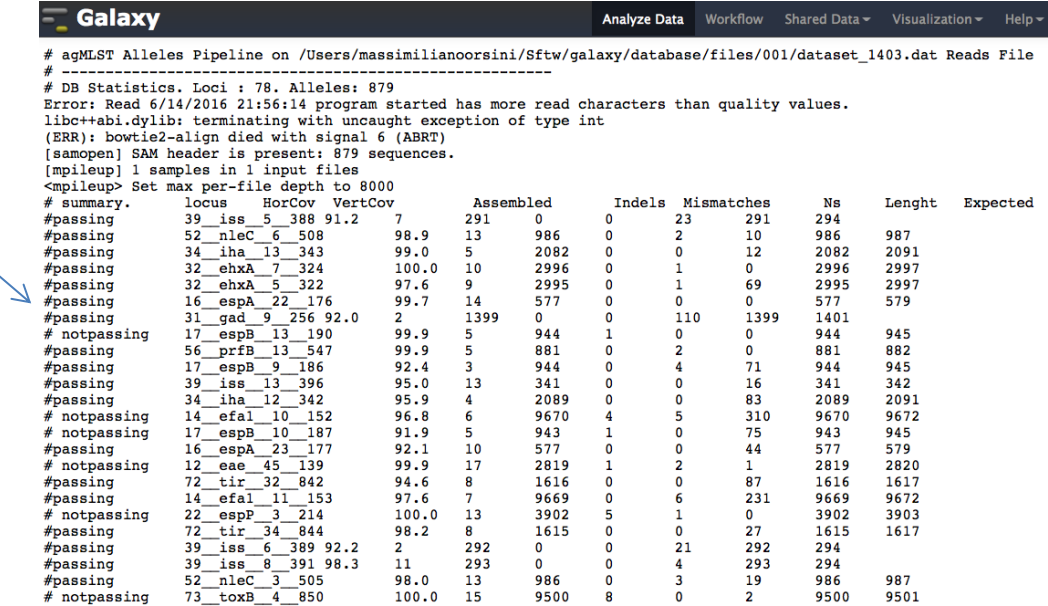

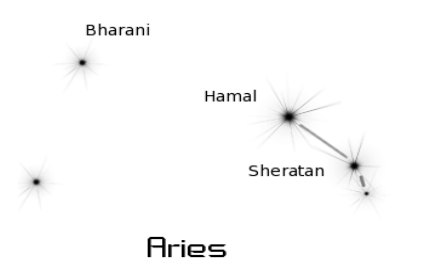

#### **AGMLST**

SRST2 7 loci

**SRST2 Custom DB** 

agMLST DB reformat

agMLST by Mapping

agMLST by Assembly

#### Concatenate agMLST profiles

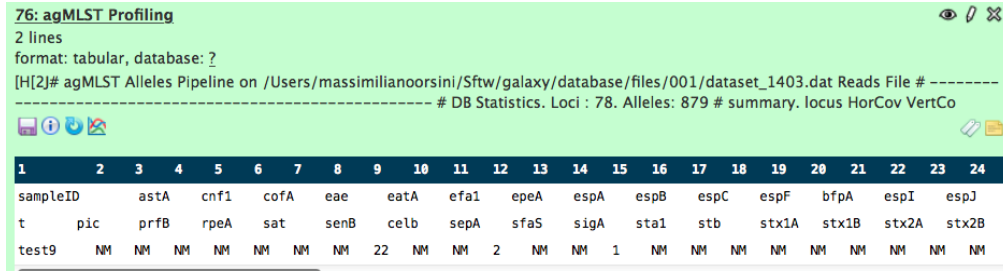

#### $\equiv$  Galaxy

⇒

#### Analyze Data Workflow Shared Data ~ Visualization  $\sim$  $Help -$

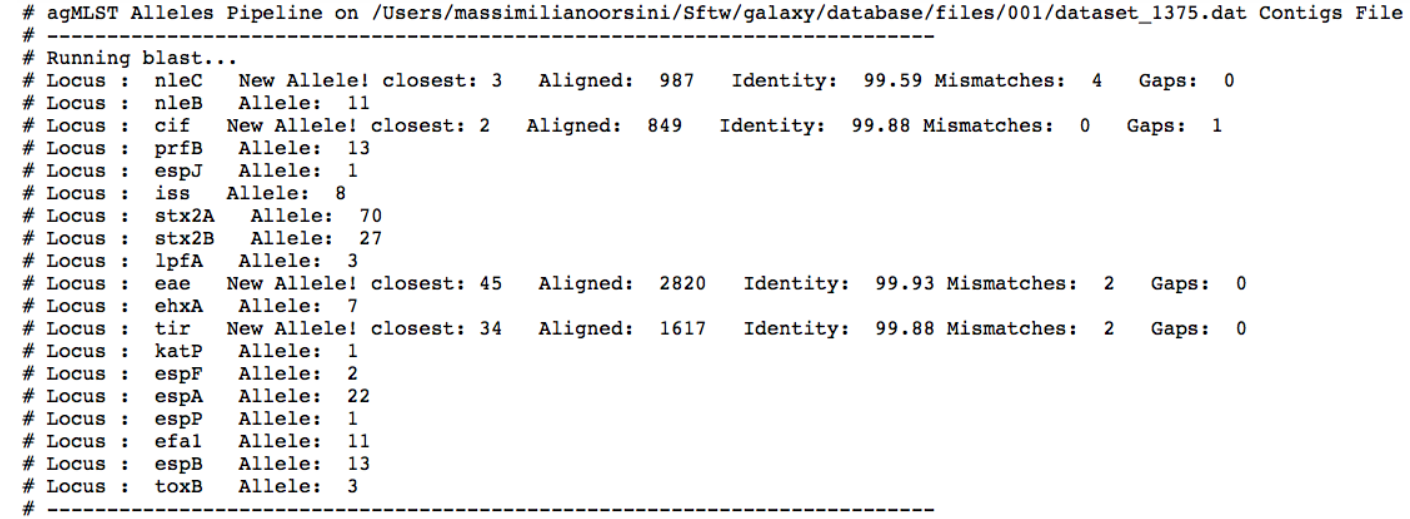

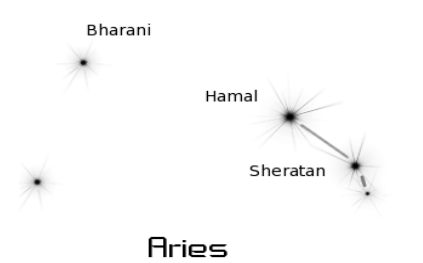

**AGMLST** 

SRST2 7 loci

**SRST2 Custom DB** 

agMLST DB reformat

agMLST by Mapping

agMLST by Assembly

Concatenate agMLST profiles

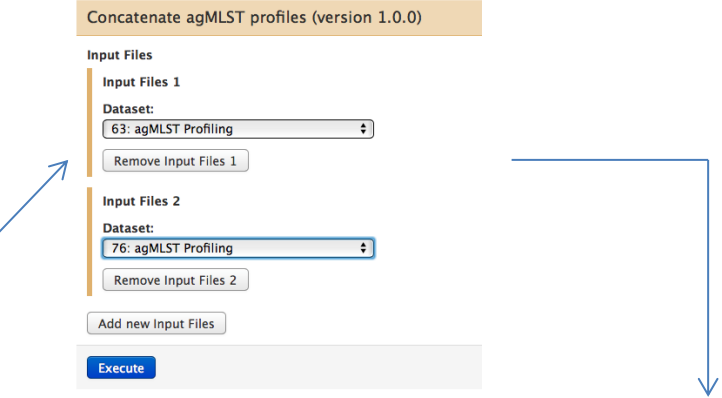

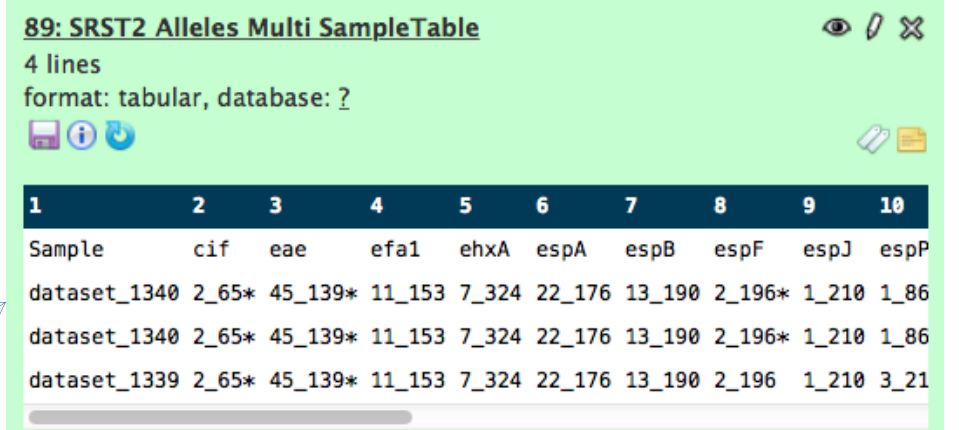

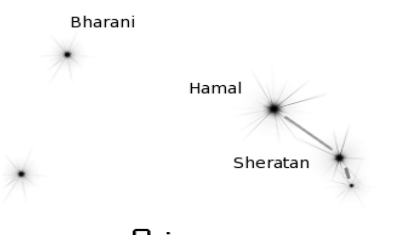

## Why, do not concatenate all?

Aries

#### Galaxy / ARIES - ISS

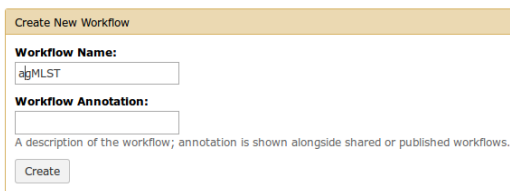

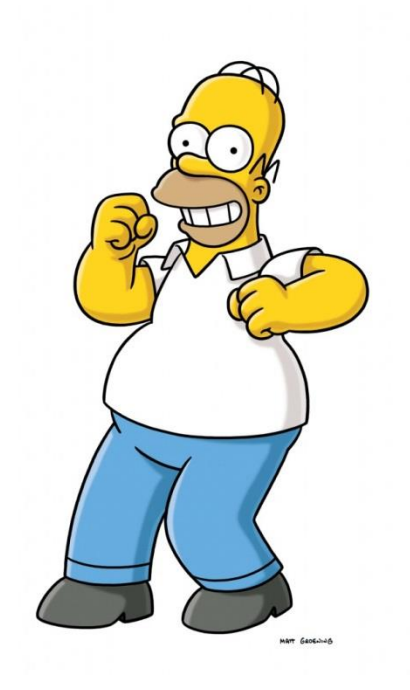

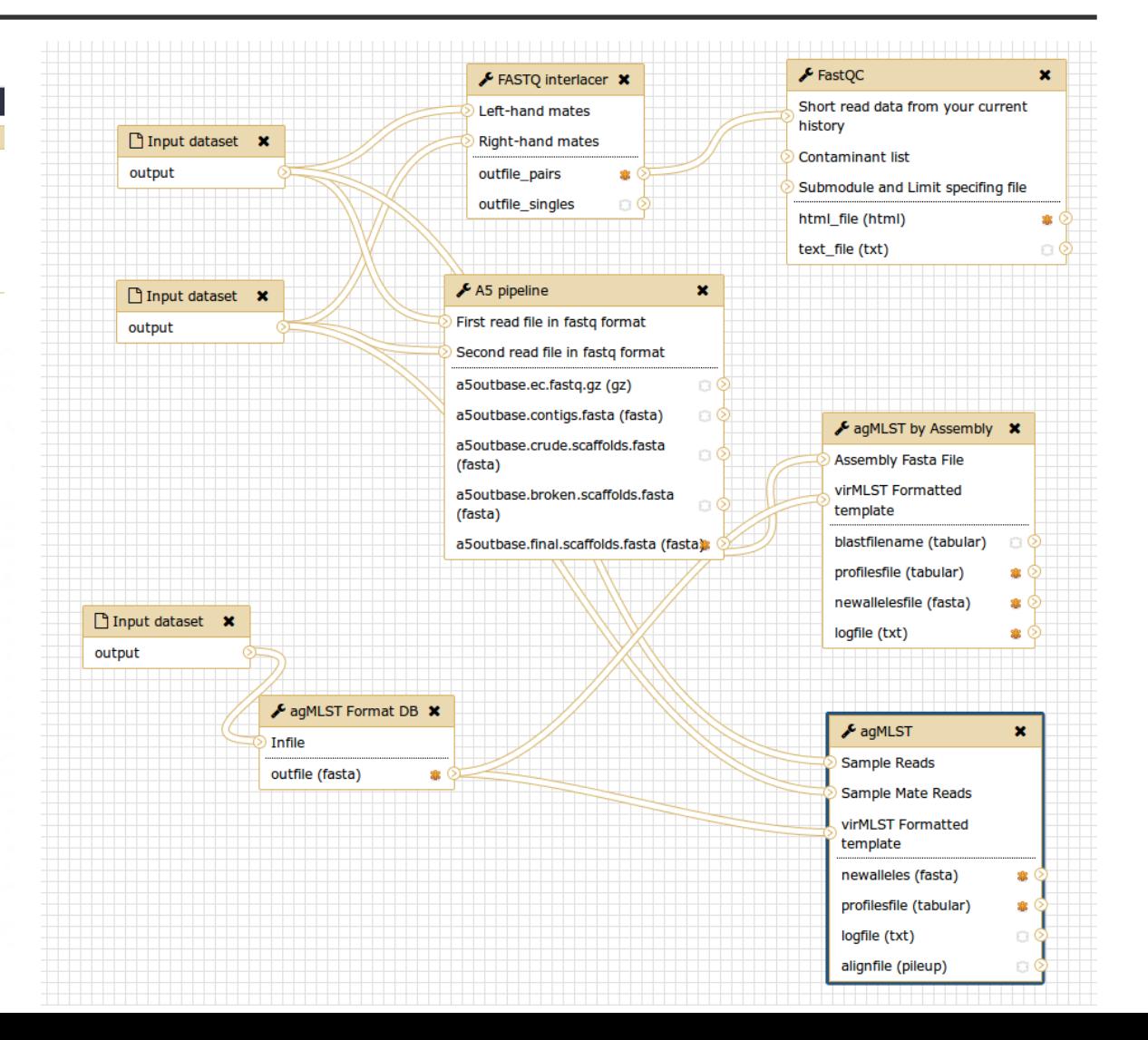

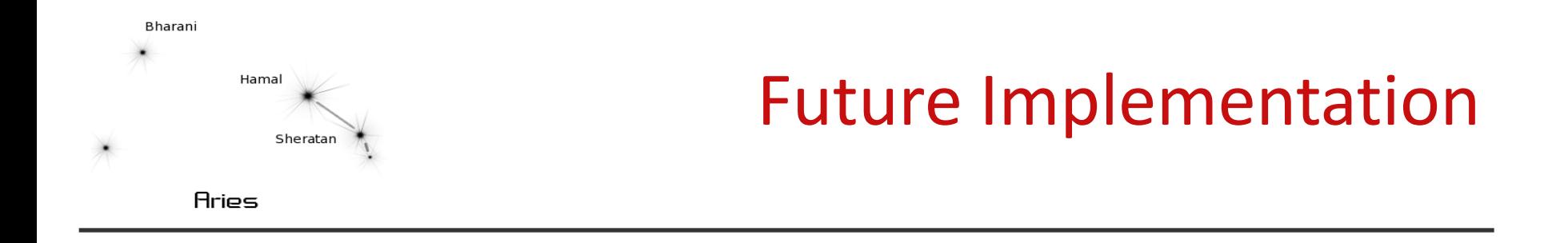

To improve Scoring Algorhitms

To improve new alleles discovery (working on protein sequence?) To set parameters for different platforms

agMLST it's just a starting point, help us to help you…

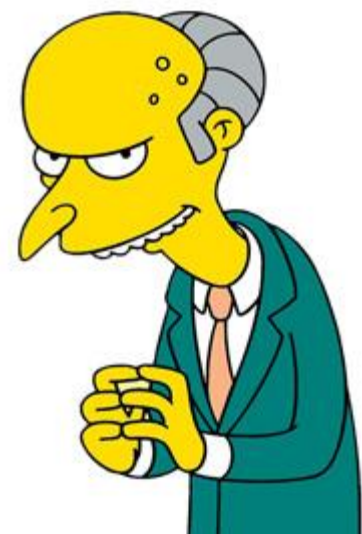

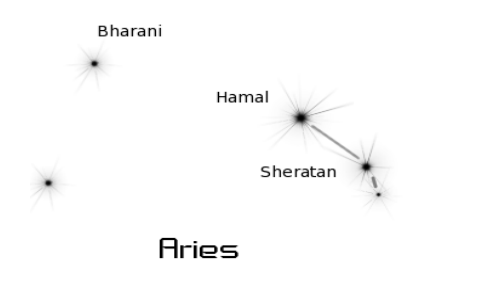

## Let's try it...

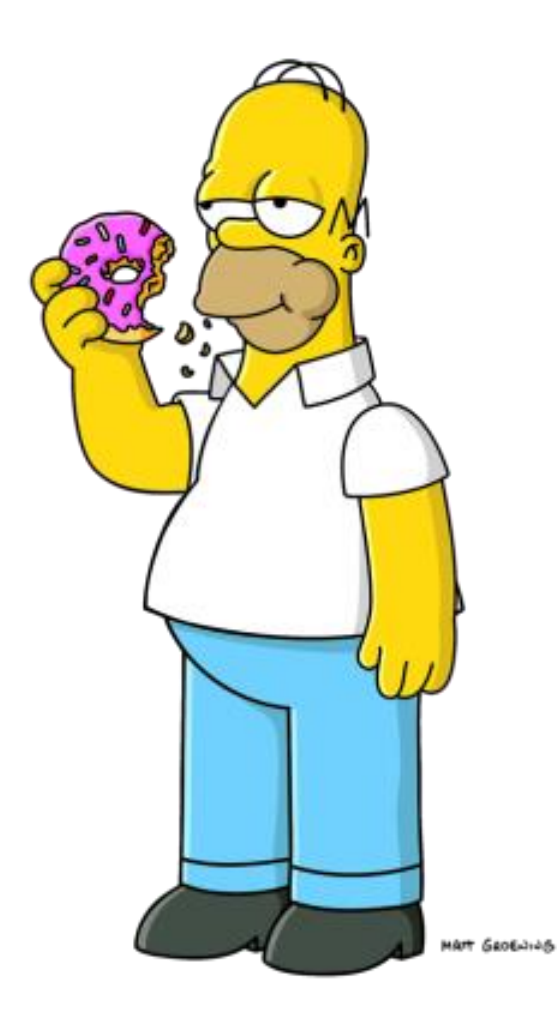